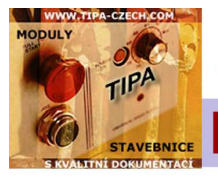

Jednoduché hodiny s µC Atmel 89C2051

Napájecí napětí: 4,5 až 20V | Proudový odběr (Uz=6V) max 170mA | 24 hodinový režim | Rozměry DPS 79 x 55,5 mm<br>Displeje - DC08-11EWA 25,8 vysoké, červené barvy | PT038B vychází z PT038 a pokusných zapojení Thaiské technické **PT038B** 

# **RICHARD VACULA, ADAM REMEEŠ, stavebnice@tipa.eu http://stavebnice.tipa.eu, www.tipa.eu**

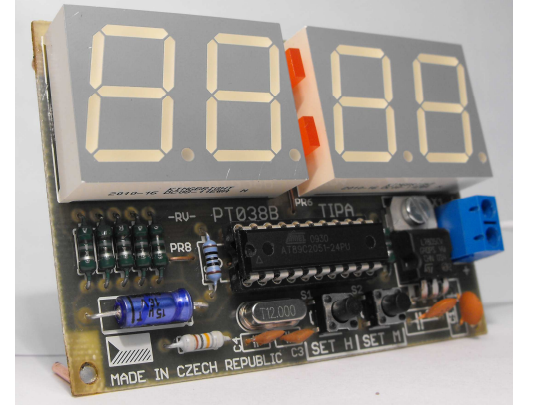

Zakoupili jste si stavebnici PT038B, jednoduché digitální hodiny s mikrokontrolérem Atmel 89C2051, které vychází z konstrukce PT038 která se z důvodů vyčerpání zásob displejů přestala vyrábět. Toto zařízení jsme pro Vás připravili s ohledem na nízkou pořizovací cenu a možnost využití v běžném životě. Časomíra tak může být zajímavým doplňkem Vaší domácnosti či jiného tvůrčího prostředí.

#### Poslední revize: 2.2014

### **Popis zapojení**

Všechny podstatné funkce hodin jsou ukryty v řídicím software µC Atmel, tedy v obvodu IC1. Ten budí displeje, řídí jejich multiplexní režim, a samozřejmě rovněž čítá běžící čas. Taktovací kmitočet udává externí krystal Q1 12MHz. **P**rogram nahraný v obvodu 89C2051 si můžete volně stáhnout na http://stavebnice.tipa.eu a dle libosti upravovat (jazyk C). My se teď zaměříme na popis funkce externích komponent. **N**ostalgicky vyhlížející axiální (ležatý) kondenzátor C5 z produkce TESLY ve spojení s rezistorem R9 vytváří resetovací člen. Po prvním připojení k napájení se chvíli nabíjí C5 (je tedy průchozí) a na reset IC1 se tak po omezenou dobu přivede kladné napájecí napětí, což je logická 1, která způsobí vyresetování IC1. Reset nemůže trvat věčně, proto po nabití C5, kdy se stane v podstatě neprůchodnou součástkou, hraje prim rezistor R9, přes který je přiváděna pouze logická 0 (zem) a reset je tak deaktivován. **I**C2 7805 je obyčejným 5V stabilizátorem - AT89C2051 je

možné provozovat pouze pro napětí blízké pěti voltům. IC2 tedy umožňuje připojit i napětí vyšší. (Při Uz=4,5-5,5V IC2 neosazujte a propojte na dps jeho krajní zdířky.) **R**1-R8 slouží k takzvanému posílení výstupů obvodu Atmel. Ten má logickou jedničku velmi "měkkou", to znamená se schopností dodat velmi omezený proud. Displej by tak vůbec nevybudil. Naopak logickou nulu má o poznání "tvrdší" (proudově silnější). Pokud to máme hodně zjednodušit, tak v případě, že je na výstupech IC1 logická nula, je napětí z rezistorů R1-R8 sváděno na zem (logické nuly na výstupech IC1). V případě, že jsou na výstupech IC1 logické jedničky, je kladné napětí a proud z rezistorů R1-R8

nápomocno pro vybuzení displejů. Displeje DC08-11EWA jsou realizovány se společnou katodou – jednotlivé segmenty se budí kladným napájecím napětím, protože jejich země jsou spojeny do jednoho celku. Ale zároveň každá číslice má zem oddělenou. Toho se dá využít pro multiplexní displeje. Někteří z Vás možná ještě netuší, jak funguje, pokusíme se jej tedy laicky přiblížit. **M**ultiplex je založen na tom, že v jednu chvíli svítí vždy jen jedno číslo (v tomto případě jedno ze čtyř). Pokud máme čas 19:23, tak kupříkladu jako první zobrazím číslo 1 na pozici jedna, poté číslo 9 na pozici dva, následuje 2 na pozici tři a nakonec 3 na pozici čtyři. Přepínání mezi jednotlivými zobrazovači a vykreslování dotyčných čísel se však děje s takovou rychlostí, že to naše oko nedokáže postřehnout. Ono vykreslování vždy jen jedné číslice<br>umožňují oddělené země jednotlivých číslic. V praxi je z mikrokontroléru<br>například vysláno číslo "3" do všech displejů (jak vidíte v schématu, stejn Podstatné je synchronizovat vysílání dat a přepínání jednotlivých číslic v správný okamžik. **T**lačítky S1 a S2 nastavujete čas hodin, diody LED1 a LED2 indikuje čítání sekund.

## **Konstrukce a oživení**

Řiďte se zásad, které jsou uvedeny na zavíracím kartonu. Jako první osazujte drátové propojky PR1-PR8. Doporučujeme využít přikládané patice pro obvod IC1. Např. pro případ, že byste chtěli SW µC Atmel<br>někdy pozměnit. V případě, že zapájíte přímo obvod IC1, nejsme při případných problémech schopni obvod otestovat v programátoru a posoudit vaši případnou reklamaci. Všimněte si, že jsme na plošném spoji vytvořili pájecí plošky. Ty slouží k připájení tvrdých měděných drátů a tím vytvoření buďto poutka pro připevnění zeď, nebo nožiček v případě potřeby postavit hodiny například na Váš pracovní stůl. Aby mohly hodiny stát a nepřevážily se, vyžadují určitý sklon (patrný na obrázcích). Při tomto stolním provedení můžeme pájet displeje DIS1 a DIS2 také s určitým sklonem, který nepatrně vyvažuje naklonění hodin (aby nedošlo k tak výraznému záklonu displejů). Vy si stojánek můžete udělat pochopitelně dle vlastní fantazie a i tak, aby žádných záklonů nebylo zapotřebí. Berte to pouze jako inspiraci. IC2 připevněte k DPS šroubkem a matičkou.

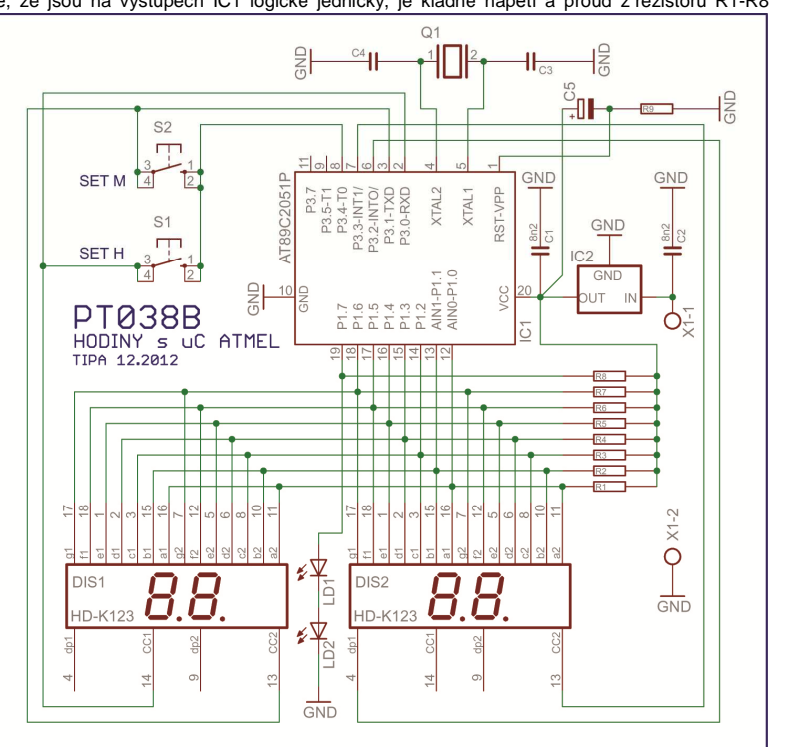

# **Rozpis součástek**

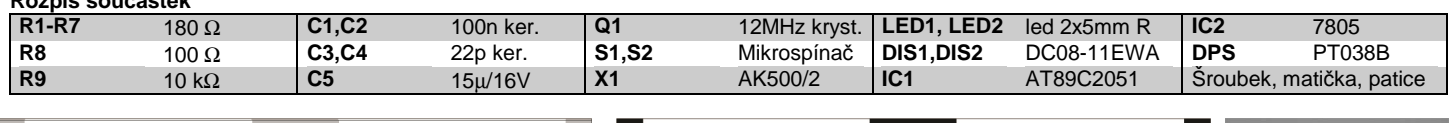

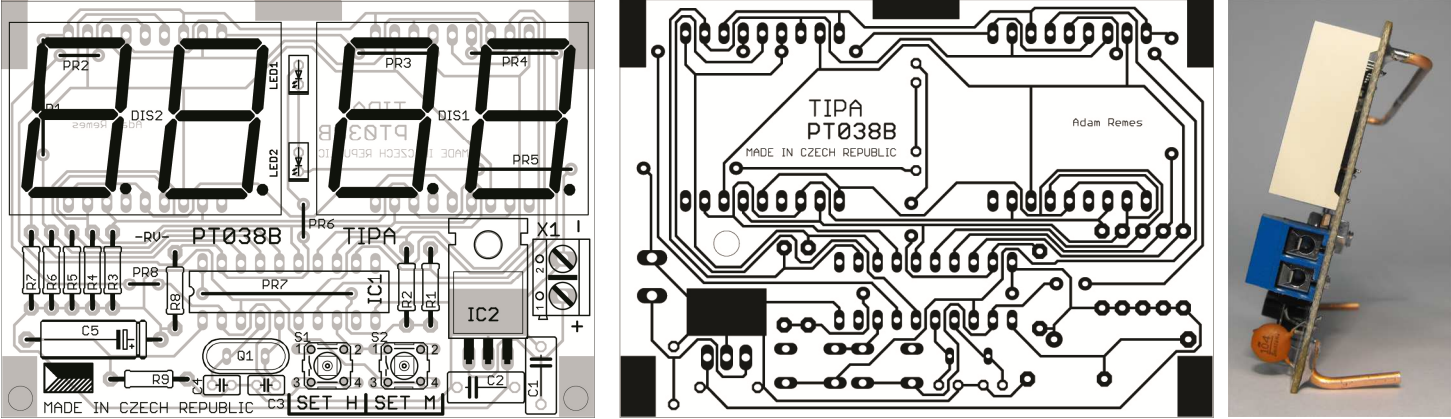

Určeno prioritně pro účely výuky, zdroj: http://www.kmitl.ac.th/~kswichit/clock/clock.htm **|** Software je již upraven pro větší přesnost.